## **【専門研修Ⅱ(現任者用)】研修受講及び手続きの流れ(2023.8.28変更あり)**

## **※現任者とは「CM証の有効期間満了日がR7年以降」の方です。**

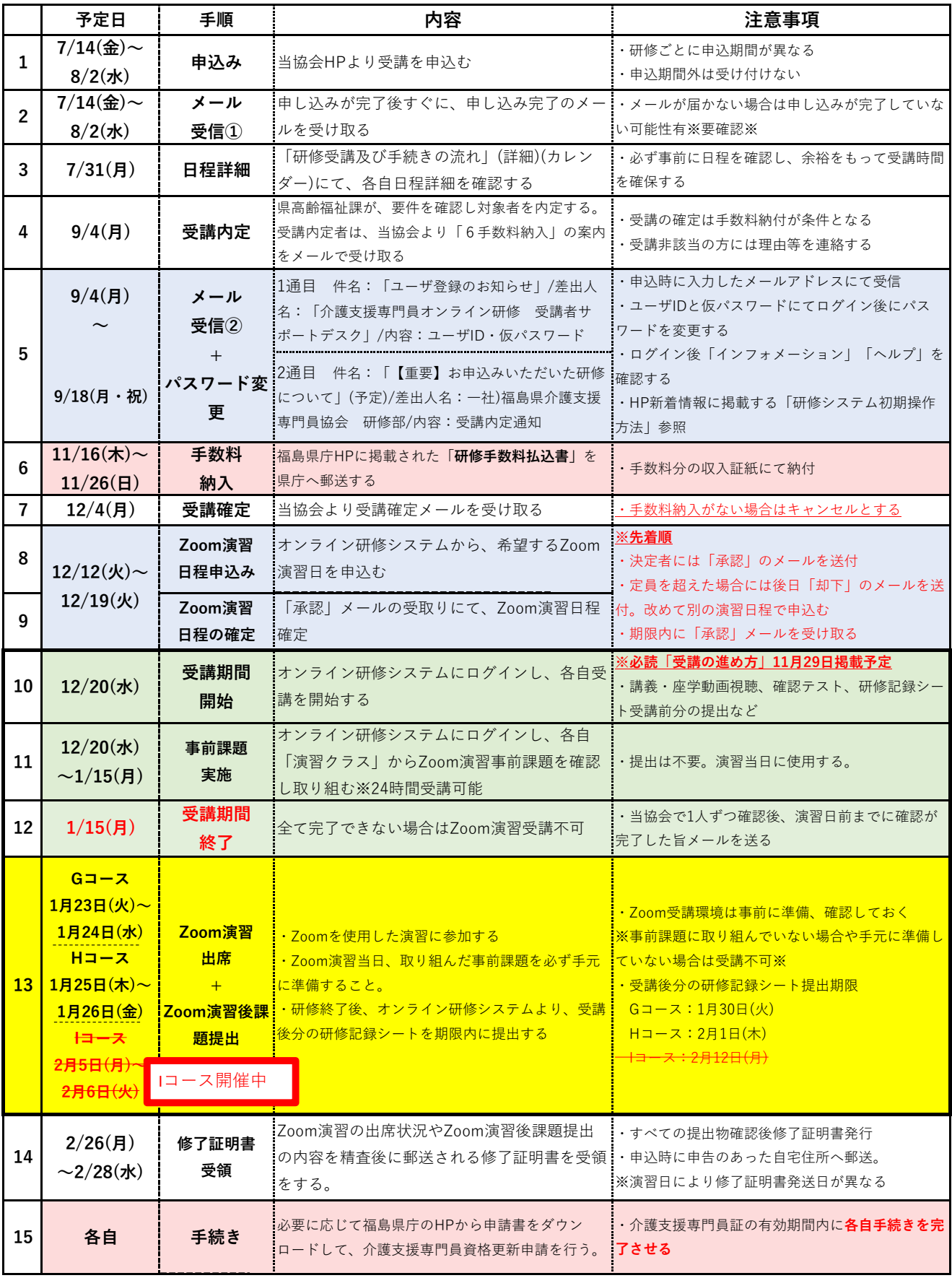

**【問い合わせ先】**

 **〇受講料・介護支援専門員証手続き→福島県高齢福祉課「電子メールで問い合わせ」 〇オンライン研修受講に関して→オンライン研修システム「メンタリングボックス」 〇その他受講に関して→当協会ホームページ「問い合わせフォーム」**

**変更がある場合は随時、オンライン研修システム内インフォメーションにてお知らせいたします。**